## **ACCESS! UDL PROFESSIONAL LEARNING INQUIRY CHOICE BOARD**

#### **SEE & HEAR**

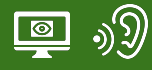

**EXPLORE**

Ilo

Scroll to select from a collection of strategies and

Take a tour of a UDL informed learning space. (Courtesy of the **[PATINS PROJECT](https://www.patinsproject.org/resources/udl)**) ThingLink: <https://bit.ly/UDLLearningSpace>

## **READ**

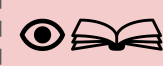

Read about educators and their UDL implementation progress. (Courtesy of **[BCSC](https://www.bcscschools.org/udl)**) Teacher Spotlights: <https://bit.ly/3SHY7HB>

#### **JOIN & READ**

Create a "Clusive" account and

download "Universal Design for Learning, Theory and Practice". (Courtesy of **[CAST](https://www.cast.org/)**) Platform: <https://bit.ly/CastClusive>

 $\odot$ 

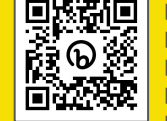

### **READ**

**WATCH**

 $\boxed{\circ}$ 

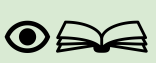

(4 mins.) Deepen your understanding of UDL by learning about "FIVE UDL Myths". (Courtesy of **[OCALI\)](https://www.ocali.org/center/udl)** Article: <https://bit.ly/5UDLMyths>

(6 mins.) Learn about the "why and the what" of UDL. (Courtesy of **[John Spencer\)](https://spencerauthor.com/)** Video: <https://bit.ly/SpencerUDL>

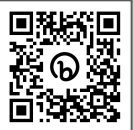

#### **WATCH**

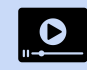

**BETH STARK** 

(6 mins.) Watch an interview a kindergarten teacher thoughtfully implementing UDL. (Courtesy of **[OCALI](https://www.ocali.org/center/udl)**) Video: <https://bit.ly/3SztTag>

digital tools aligned with each UDL Checkpoint. (Courtesy of **[OPEN ACCESS](https://www.openaccess-ca.org/)**)

Flipkit: <https://bit.ly/3V3ArPr>

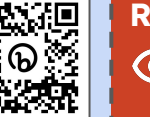

**READ**  $\odot \simeq$ 

(8 mins.) Read about the Neuroscience of Learning. (Courtesy of **[CAST\)](https://www.cast.org/)** Article: [https://bit.ly/TheUDLLearningBrain](https://bit.ly/THeUDLLearningBrain)

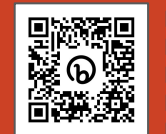

# **EXPLORE**

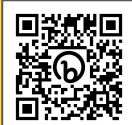

Review the "UDL: A Guide for Educators" to learn about the origins of UDL and the role of assistive technology. (Courtesy of **TextHelp** & **[CAST](https://www.cast.org/)**) Guide: <https://bit.ly/43RBMvS>

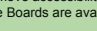

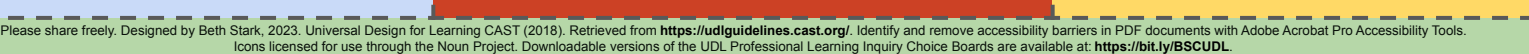

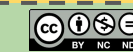